# Méthodologie des **Surveillances et Enquêtes en 2018**

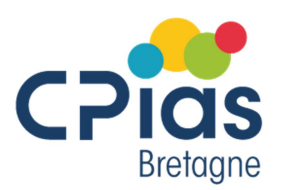

**----------------------------------------------------------------------------------** 

## **AES**

- Pas de coordination nationale. Outil mis à disposition par le CPias Bourgogne-Franche-Comté.
- Inscription : annuaire des CPias
- Nouvelle application web (les AES de 2017 sont à saisir sur l'ancienne application)
- Page internet :
- Contact : Lionel PAULET, biostatisticien
	- $\blacksquare$  Tél : 03 80 29 30 25
	- Mail: lpaulet@chu-besancon.fr

**Info importante** : l'application est en libre utilisation. Il n'y aura pas d'analyse des données ni régionale ni nationale.

**----------------------------------------------------------------------------------** 

**Audit PC** 

- Outil mis à disposition par le CPias Bretagne.
- Inscription : annuaire des CPias
- Application web (identique à 2017) https://cpiasbretagne.chu-rennes.fr/apc/
- Page internet : https://cpiasbretagne.chu-rennes.fr/apc/
- Contact : Laurence BUONOCORE, informaticienne
	- $\overline{16}$  : 02 99 87 35 37
	- **Mail: laurence.BUONOCORE@chu-rennes.fr**

**Info importante** : l'application est en libre utilisation. Il n'y aura pas d'analyse des données ni régionale ni nationale.

#### **BMR**

- Coordination : CPias Ile-de-France
- Inscription : annuaire des CPias
- Nouvelle application web NATIONALE : uniquement trimestrielle pour 2018 (Avril/Mai/Juin)

**----------------------------------------------------------------------------------** 

- Page internet : années antérieures à 2018 : https://cpiasbretagne.chu-rennes.fr/bmr/
- Contact : Isabelle ARNAUD, coordinateur technique
	- **Tél : 01 40 27 42 00 (secrétariat)**
	- Mail: isabelle.arnaud@aphp.fr

**Info importante : pour les données 2018, l'outil BMR inter régional Ouest n'existe plus**. Il faut utiliser l'outil national.

**----------------------------------------------------------------------------------** 

#### **Consommation ATB**

- Coordination : CPias Nouvelle Aquitaine
- Inscription : directement sur ConsoRes
- Application web (ConsoRes)
- Page internet
- Contact :
- Tél: 05 56 79 69 58
- **Si problème** avec **L'OUTIL « ConsoRes »** appeler **CPias Grand Est** 
	- $\blacksquare$  Tél : 03 83 15 74 58

**Info importante** : les établissements souhaitant utiliser les fichiers Excel comme les années précédentes peuvent **mais leurs données ne seront pas analysées et ils ne seront pas dans le rapport national**.

**----------------------------------------------------------------------------------** 

#### **DIALIN**

- Coordination : CPias Auvergne-Rhônes-Alpes
- Inscription : annuaire des CPias
- Application web (identique à 2017)
- Page internet :
- **Contact**
- $\overline{16}$  : 04 78 86 49 49

**Info importante** : la surveillance sera remaniée dans les années qui viennent. En 2018, l'application restera à disposition avec la même méthodologie pour les services. Vous serez informé dans un second temps de l'éventuelle production du rapport global 2018.

**---------------------------------------------------------------------------------** 

#### **ISO**

- Coordination : CPias Bretagne
- Inscription : annuaire des CPias
- Application web (identique à 2017)
- Page internet : https://cpiasbretagne.chu-rennes.fr/iso/
- Contact : Tiphaine ESCUTNAIRE-MARRANT, biostatisticienne
	- $\overline{16}$  : 02 99 87 30 33
	- Mail: tiphaine.ESCUTNAIRE-MARRANT@chu-rennes.fr

#### **Info importantes :**

• **Pour la création de nouveaux services, merci de contacter le CPias Bretagne : isocpiasbretagne@chu-rennes.fr** 

**----------------------------------------------------------------------------------** 

**----------------------------------------------------------------------------------** 

#### **Maternité**

Pas de continuation en 2018

#### **NEOCAT**

- Coordination : CPias Ile-de-France
- Inscription : annuaire des CPias
- Application : une nouvelle application sera mise en ligne en février, ne pas utiliser l'application de 2017

**----------------------------------------------------------------------------------** 

- Page internet
- **Contact**
- $\overline{16}$  : 01 40 27 42 00

### **Prévalence ATB**

- Coordination : CPias Bretagne
- Inscription : annuaire des CPias
- Application web (identique à 2017)
- Page internet : https://cpiasbretagne.chu-rennes.fr/prevATB/
	- Contact le CPias Bretagne : Erika FONTAINE, pharmacienne
		- Tél: 02 99 87 35 57
		- **Mail: erika.fontaine@chu-rennes.fr**

## **PrévIN**

- Pas de coordination nationale. Outil mis à disposition par le CPias Bretagne.
- Inscription : annuaire des CPias
- Application web (identique à 2017)
- Page internet : https://cpiasbretagne.chu-rennes.fr/PrevIN/
- Contact : Laurence BUONOCORE, informaticienne
	- Tél: 02 99 87 35 37
	- **Mail: laurence.BUONOCORE@chu-rennes.fr**

**Info importante** : l'application est en libre utilisation. Il n'y aura pas d'analyse des données ni régionale ni nationale.

**----------------------------------------------------------------------------------** 

**----------------------------------------------------------------------------------** 

#### **REA**

- Coordination : CPias Auvergne-Rhônes-Alpes
- Inscription : annuaire des CPias
- Application web (identique à 2017)
- Page internet
- **Contact**
- $\overline{16}$  : 04 78 86 49 49

## **Toutes les informations et liens vers les applications sont sur le site du CPias Bretagne**

**----------------------------------------------------------------------------------** 

**www.cpias-bretagne.fr**